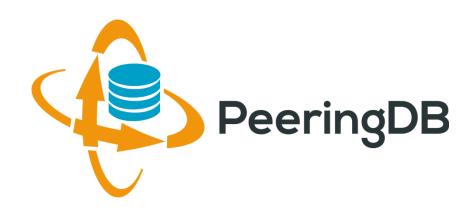

## PeeringDB 2.0

**Arnold Nipper** 

arnold@peeringdb.com

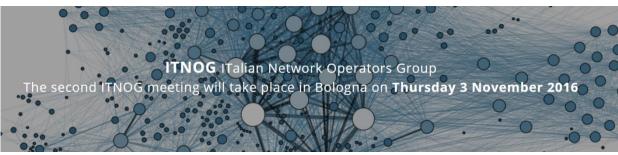

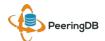

### Agenda

- PeeringDB 2.0
- Membership and Governance
- Committees
- Sponsorship
- Information and Resources

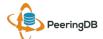

#### What is PeeringDB?

- PeeringDB is the database of peering information on the Internet
- Contains peering location and contact information for
  - Networks
  - Exchanges
  - Facilities
- A PeeringDB record makes it easy for people to find you, and helps you to establish peering
- If you aren't registered in PeeringDB, you can register at <a href="https://www.peeringdb.com/register">https://www.peeringdb.com/register</a>
- We use basic verification for new accounts and require current whois information
  - Please update your whois information
  - Please register from a company email address

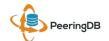

#### Peering DB 2.0 is Here!

- PeeringDB 2.0 launched 15 March, 2016
  - Backend database (1.0) discontinued simultaneously
  - Last legacy SQL dump for public consumption: <a href="https://peeringdb.com/v1/dbexport/peeringdb.sql">https://peeringdb.com/v1/dbexport/peeringdb.sql</a>
  - Investigating 404s for old SQL to contact users
  - Questions to <u>support@peeringdb.com</u>
- Challenges during the launch
  - Very minor bug fixes required, but overall a success!
  - Lots of support tickets
  - 20C (developer contractor) very responsive to community thanks!
- Current release: 2.0.11

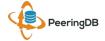

#### Key New Infrastructure Features

- Complete rewrite in Python
  - Python: fast and clean, widely used and supported
  - HTML5: adaptive design for desktop and mobile
  - Support for a multideveloper environment
- Redesigned schema with data validation
  - All data is permissioned and editable
  - Input validation on fields: IP addresses, email addresses, etc.
  - Validation in PeeringDB record: dropdown box to select ASN at exchange
- Data versioning
  - Revision history for every data change
  - Easy to restore and roll back
  - Historical data import from CAIDA going back to 2010 (not available yet)
- RESTful API
  - Stateless
  - Incremental database syncs
  - With documentation and tools, oh my!

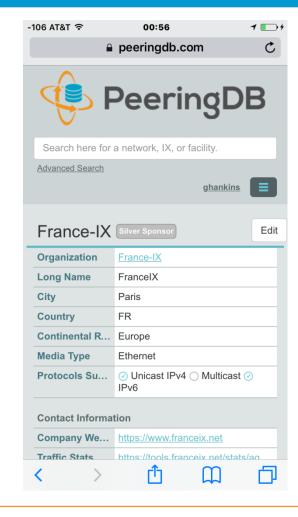

#### Key New User Features

- Facilities and exchanges can now update their own info
  - Networks are still required to associate their record at a facility or exchange
- Multiple records of any type can be associated with an organization
  - Simpler organization management with a single account for network, facility, exchange records
- One account can manage multiple organizations
  - Manage all of the things with a single account
- Users can manage their accounts
  - Admin account for an organization can delegate fine-grained permissions
- Contact info has permissions
  - Private/users/public permissions
  - All users must register, no more guest account
  - Public view can see all info except contact info (no login needed)
- APIs and local database sync
  - Sync PeeringDB to a local database in any engine format

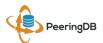

### Multiple Records Under a Single Organization

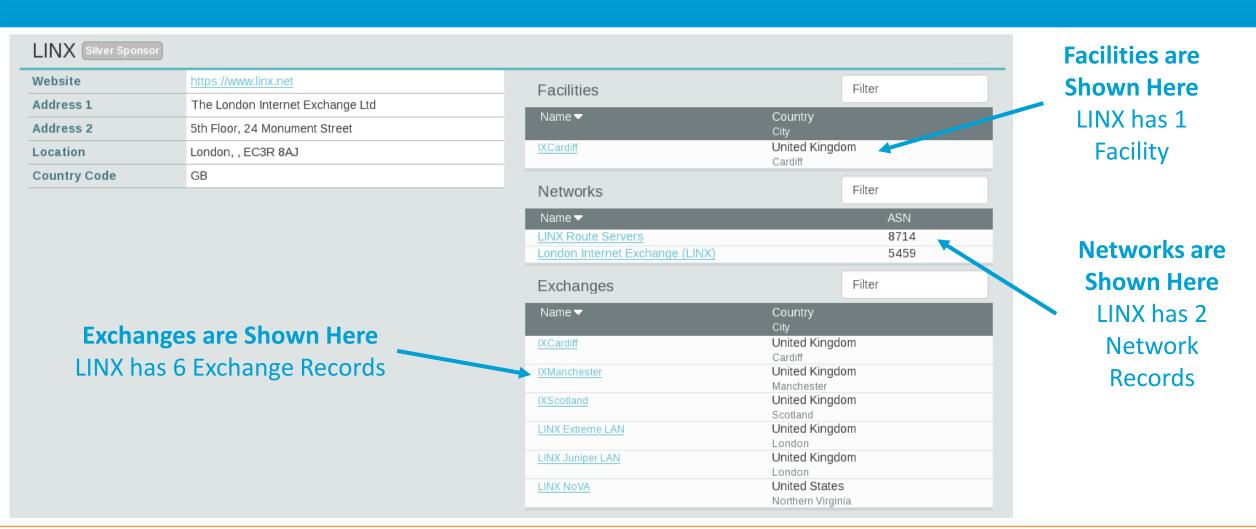

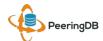

03 Nov 2016 ITNOG2, Bologna, Italy

# One Account Managing Multiple Organizations

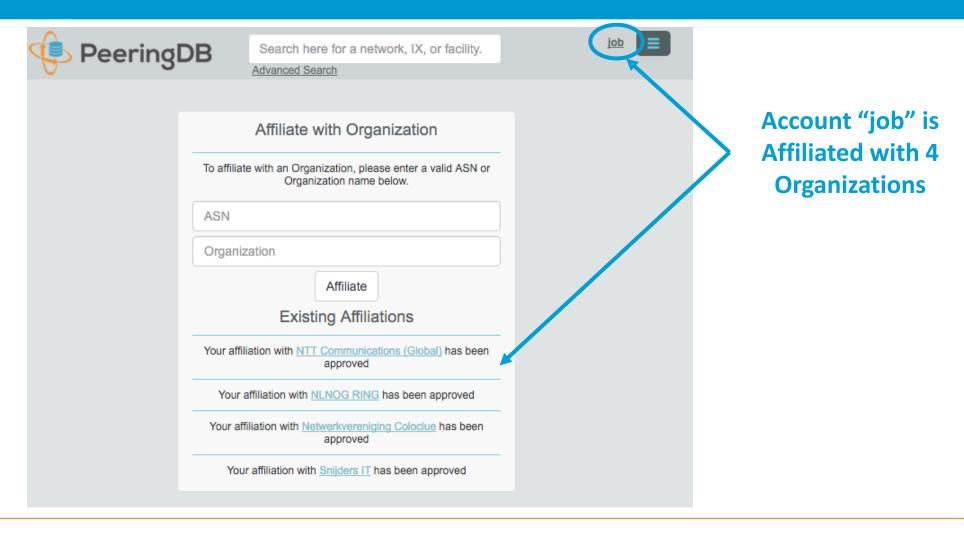

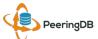

# Request Ownership of an Existing Organization

- Network records should already have an organization admin copied from PeeringDB 1.0
- Facility and exchange records will need to have an organization admin assigned

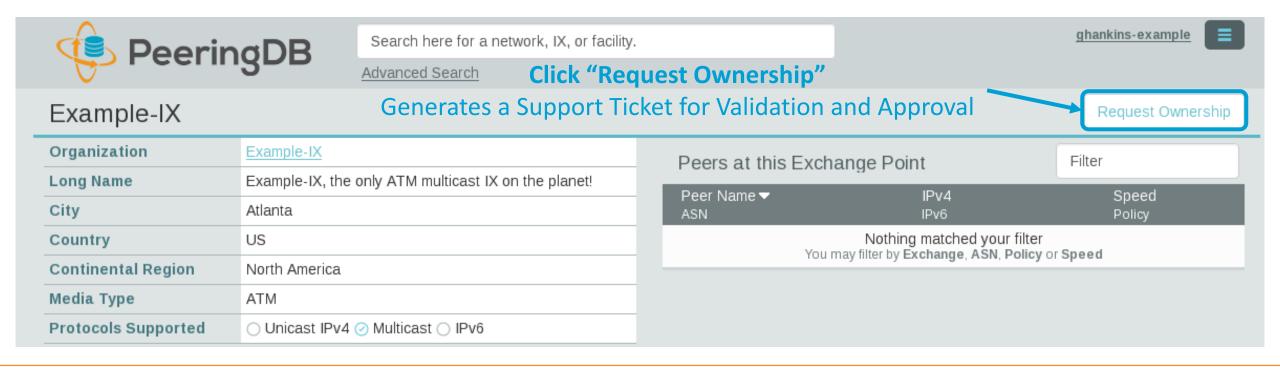

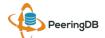

# Register or Request Affiliation to an Existing Organization

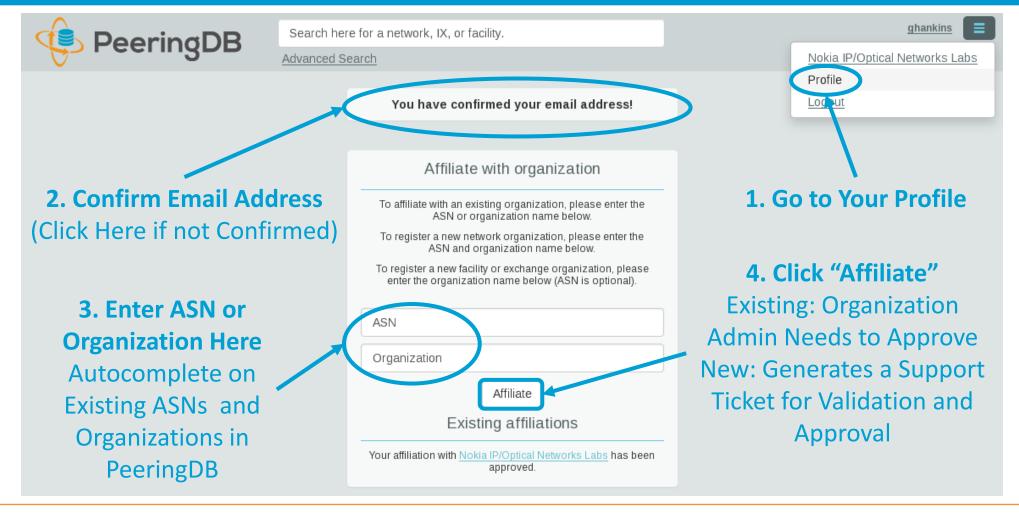

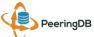

### Adding a New Exchange to Your Organization

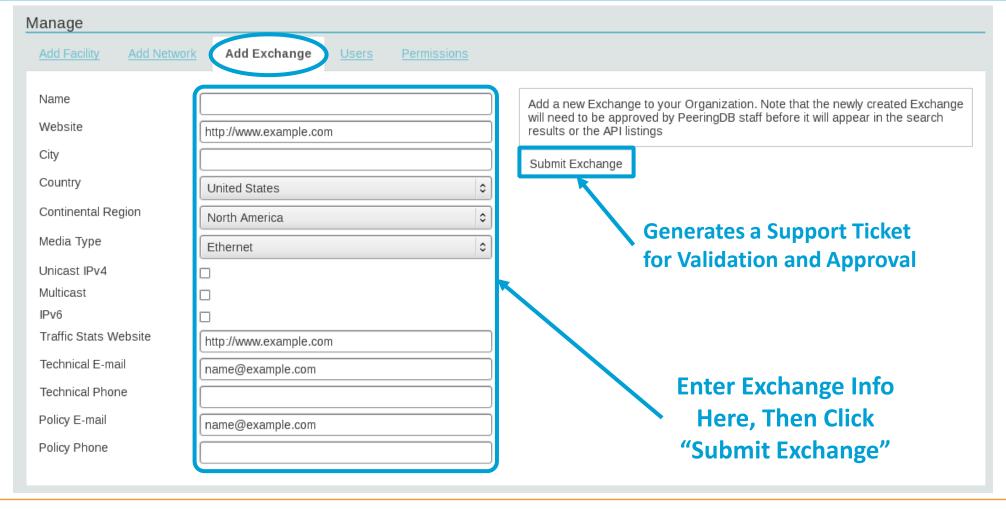

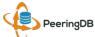

#### Editing Your Exchange Record

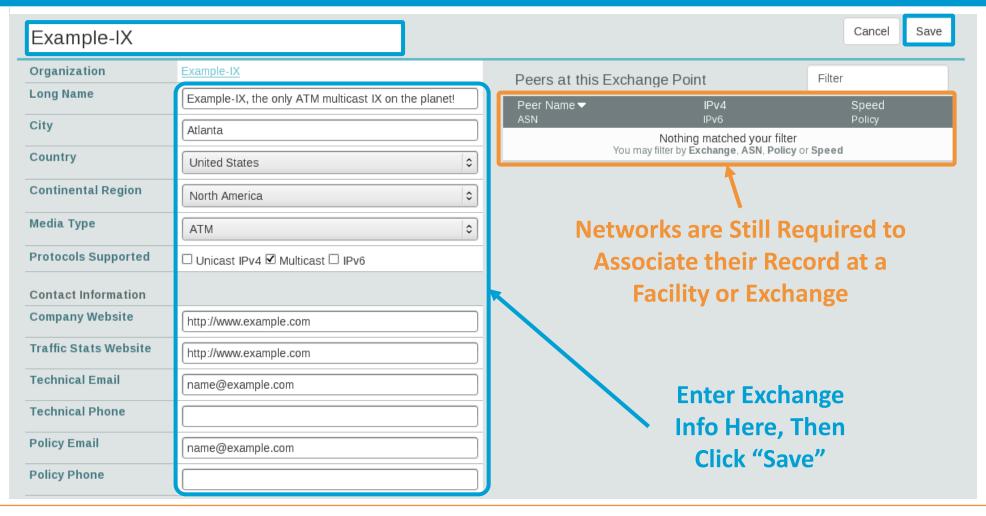

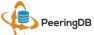

#### Editing Your Exchange Record

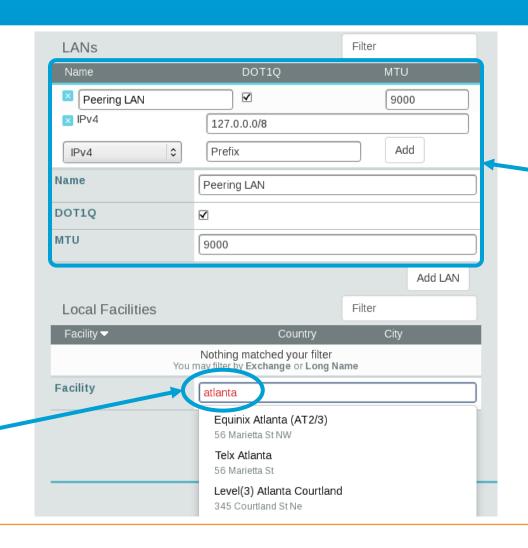

**Enter LAN Info Here** 

Name – Optional Name DOT1Q – 802.1Q Tag MTU

IPv4/IPv6 Addresses

Add Facilities Here
Autocomplete on
Existing Facilities, Must
Contact Support to Add
a New Facility

#### Organization User Management

Admin – Administrator

Member – Delegate Permissions

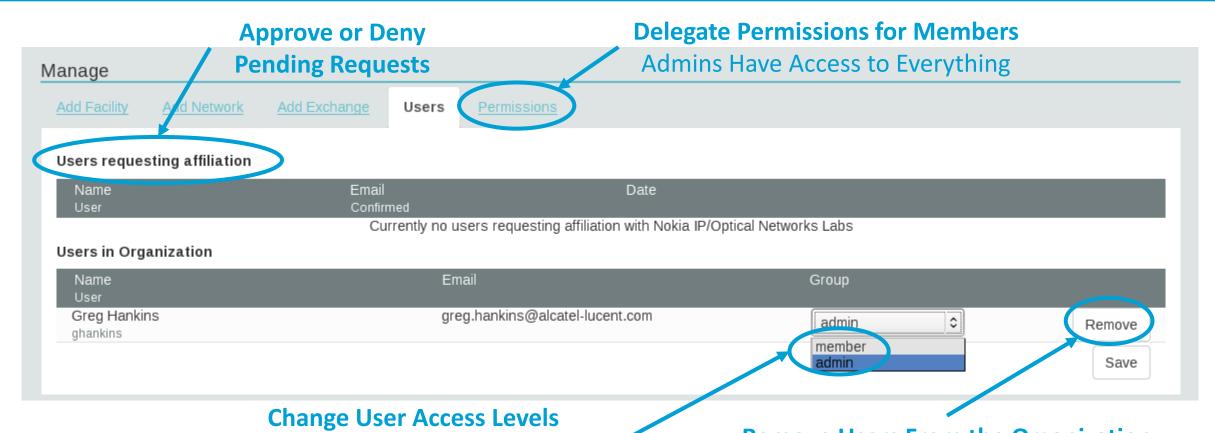

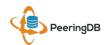

Remove Users From the Organization

Does not Remove the User Account From PeeringDB

#### Administrative Permission Delegation

User "equinix-uk" can Manage Several Network Records, but no Exchanges or Facilities

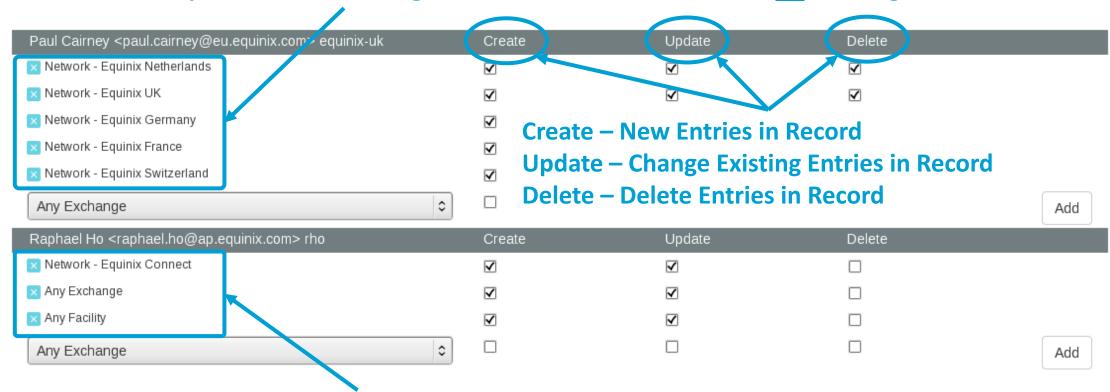

User "rho" can Manage the "Equinix Connect" Network Record, and Any Exchange or Facility

## Network Record Contact Information Permissions

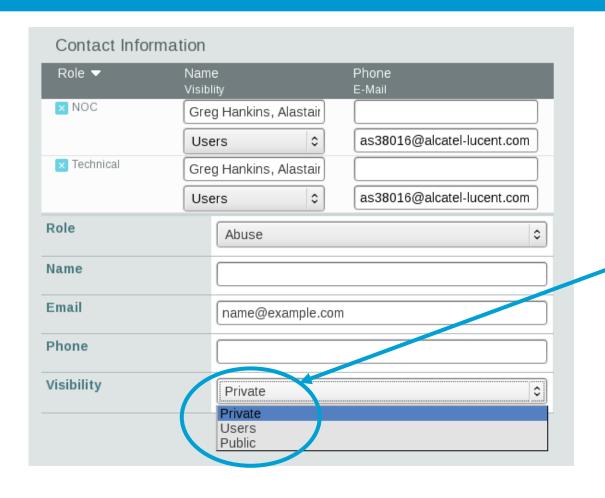

#### **Separate Visibility Preferences for Each Role**

Private – Organization Only (Default)
Users – Registered Users Only
Public – Anyone (no Login Required)

#### **Roles:**

**Abuse** 

Policy

**Technical** 

NOC

**Public Relations** 

Sales

#### RESTful API Designed for Automation

- All operations are supported and are designed to be automated
  - Read
  - Create
  - Update
  - Delete
- Each object type has an associated tag
  - org
  - net
  - ix
  - fac
- List of objects: <a href="https://peeringdb.com/apidocs/">https://peeringdb.com/apidocs/</a>
- API documentation: <a href="http://docs.peeringdb.com/api specs/">http://docs.peeringdb.com/api specs/</a>

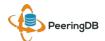

#### Quick Examples Return Output in JSON

- List all networks: curl -X GET
   https://<username>:<password>@www.peeringdb.com/api/net
- Show a specific network: curl -X GET https://<username>:<password>@www.peeringdb.com/api/net/20

```
{"meta": {}, "data": [{"id": 20, "org_id": 10356, "org": {"id":
10356, "name": "20C", "website": "http://20c.com", "notes": "",
"net_set": [20], "fac_set": [], "ix_set": [], "address1": "",
"address2": "", "city": "Chicago", "country": "US", "state":
"IL", "zipcode": "", "created": "2014-11-17T14:59:34Z",
"updated": "2016-03-23T20:39:18Z", "status": "ok"}, "name":
"20C", "aka": "", "website": "http://20c.com", "asn": 63311, "
...}
```

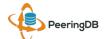

#### Local Database Sync

- Database sync gives you a local copy of PeeringDB for customization or internal use
  - Sync as often as you like
  - Incremental sync is supported
- Improves performance and reduces load on PeeringDB servers
- Build custom indexes and interfaces
- Add custom fields
- Choice of database engines
  - Currently supported: MySQL, Postgres, SQLite
- Sync using the provided tools or build your own using the API

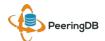

#### Django Library

- django-peeringdb is a Django library with a local PeeringDB database sync
- Defines the database schema to create a local database copy
- Easy to integrate in a common framework for locals tools and custom interfaces
- Supports multiple database engines (MySQL, Postgres, SQLite)
- Available at <a href="http://peeringdb.github.io/django-peeringdb/">http://peeringdb.github.io/django-peeringdb/</a>

#### Python Client

- peeringdb-py is a Python client for PeeringDB
- Gets objects and outputs in JSON or YAML format
- Provides a whois-like display of records
- Integrated local database sync
- Python library for integration with custom tools
- Available at <a href="http://peeringdb.github.io/peeringdb-py/">http://peeringdb.github.io/peeringdb-py/</a>
- Examples at <a href="https://github.com/grizz/pdb-examples">https://github.com/grizz/pdb-examples</a>

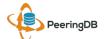

### Agenda

- PeeringDB 2.0
- Membership and Governance
- Committees
- Sponsorship
- Information and Resources

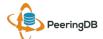

#### Membership and Governance

- PeeringDB organization formally formed 16 Dec, 2015
- PeeringDB 501(c)(6) filed 7 Jan, 2016 (approved 24 Feb, 2016)
- 2<sup>nd</sup> election held April 2016: 94 organizations registered, 80 voted
- 292 addresses subscribed to the Governance mailing list (as of 16 May 2016)
- A corporation, limited liability company, partnership or other legal business entity may be a Member of the Corporation. Membership is determined by having both an active PeeringDB.com account and an individual representative or role subscription to the PeeringDB Governance mailing list:
  - http://lists.peeringdb.com/cgi-bin/mailman/listinfo/pdb-gov
  - More information available at <a href="http://gov.peeringdb.com/">http://gov.peeringdb.com/</a>

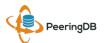

#### Board of Directors and Officers

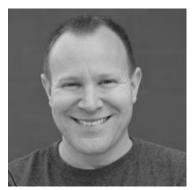

Chris Caputo – Secretary & Treasurer (Non-Board Member)

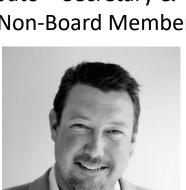

Aaron Hughes – President (Term Expires 2018)

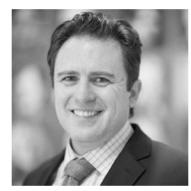

Patrick Gilmore – Director (Term Expires 2017)

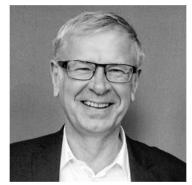

Arnold Nipper – Director (Term Expires 2017)

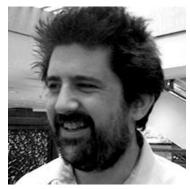

Matt Griswold – Director (Term Expires 2017)

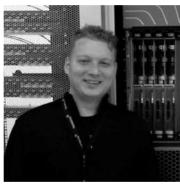

Job Snijders – Vice President (Term Expires 2018)

#### Committees

#### Admin Committee

- Manage administration of user accounts and PeeringDB records
- Answer support tickets
- Board members Job Snijders (Chair) and Arnold Nipper (Vice Chair)
- Seeking 0 community volunteers (1 year term)
- Contact: <u>support@peeringdb.com</u>

#### **Product Committee**

- Ask for input from the community on desired features
- Manage roadmap and development priorities
- Write SoWs to solicit bids to complete requested features
- Board members Aaron Hughes (Chair) and Matt Griswold (Vice Chair)
- Seeking 0 community volunteers (1 year term)
- Contact: <u>productcom@lists.peeringdb.com</u>

#### Admin Committee

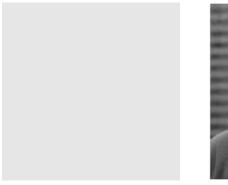

Samer Abdel-Hafez

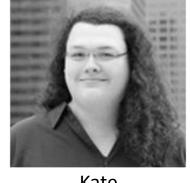

Kate Gerry

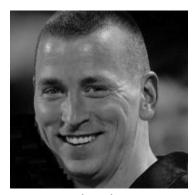

Charles Gucker

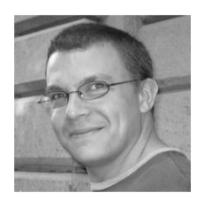

Greg Hankins

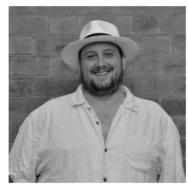

Florian Hibler

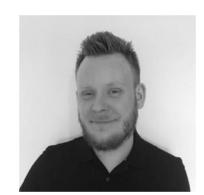

Eric Lindsjö

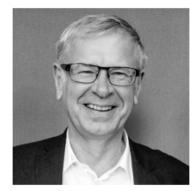

Arnold Nipper – Vice Chair

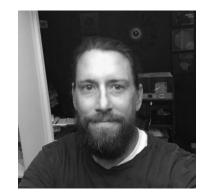

Robert Philips

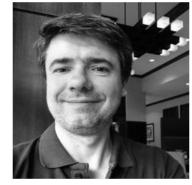

Eduardo Ascenço Reis

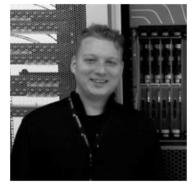

Job Snijders – Chair

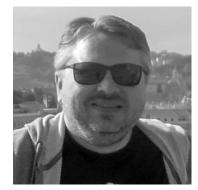

Michael Still

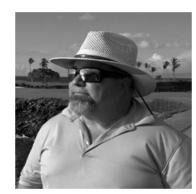

Walt Wollny

#### **Product Committee**

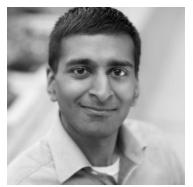

Karthik Arumugham

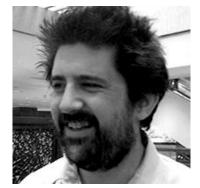

Matt Griswold – Vice Chair

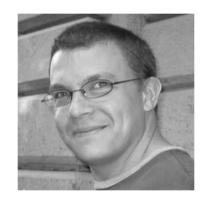

Greg Hankins

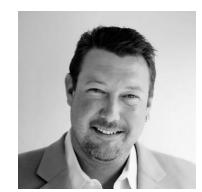

Aaron Hughes – Chair

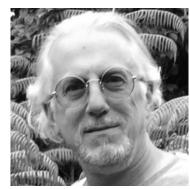

Martin J. Levy

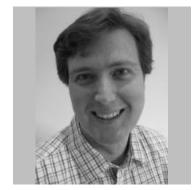

Eric Loos

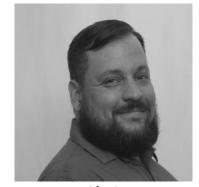

Chris Malayter

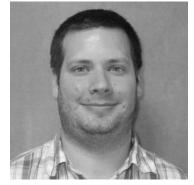

Stephen McManus

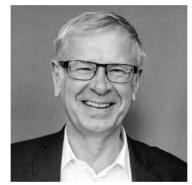

Arnold Nipper

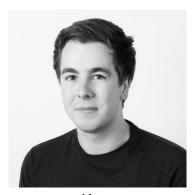

Kay Rechthien

#### Peering DB 2.0 Support Ticket Statistics

| Month   | Tickets | Tickets/Day | Response Time (d) |
|---------|---------|-------------|-------------------|
| 2016-03 | 954     | 31.80       | 0.94              |
| 2016-04 | 704     | 23.47       | 0.54              |
| 2016-05 | 657     | 21.90       | 0.50              |
| 2016-06 | 611     | 20.37       | 0.75              |
| 2016-07 | 536     | 17.87       | 0.27              |
| 2016-08 | 468     | 18.00       | 0.39              |
| 2016-09 | 633     | 21.10       | 0.32              |
| 2016-10 | 691     | 23.03       | 0.31              |

- Admin Committee volunteers are based around the world in a variety of time zones
- Goal is to respond to support tickets within 24 hours

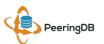

#### Become a PeeringDB Sponsor!

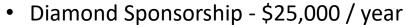

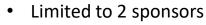

- Very large logo on top line of Sponsors page with URL
- Diamond Sponsor badge display on all records
- Social media promotion
- Platinum Sponsorship \$10,000 / year
  - Large logo on second line of Sponsors page with URL
  - Platinum Sponsor badge display on all records
  - Social media promotion
- Gold Sponsorship \$5,000 / year
  - Medium logo on third line of Sponsors page
  - Gold Sponsor badge display on all records
  - Social media promotion
- Silver Sponsorship \$2,500 / year
  - Small logo on fourth line of Sponsors page
  - Silver Sponsor badge display on all records
  - Social media promotion
- Contact sponsorship@peeringdb.com for sponsorship info

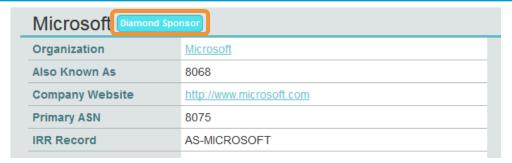

| DE-CIX Frankfurt Platinum Sponsor |                                        |  |
|-----------------------------------|----------------------------------------|--|
| Organization                      | DE-CIX Management GmbH                 |  |
| Long Name                         | Deutscher Commercial Internet Exchange |  |
| City                              | Frankfurt                              |  |
| Country                           | DE                                     |  |
| Continental Region                | Europe                                 |  |

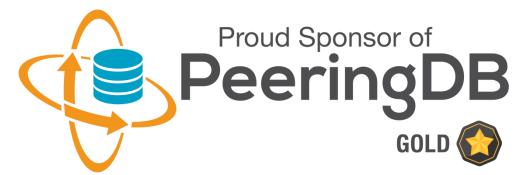

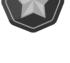

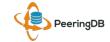

#### Thank you to our sponsors!

**Diamond Sponsors** 

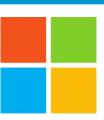

## Microsoft

**Platinum Sponsors** 

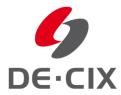

Google YAHOO!

Gold **Sponsors** 

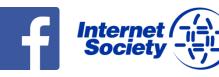

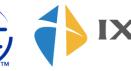

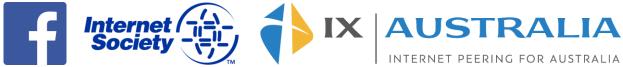

Silver **Sponsors** 

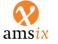

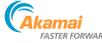

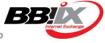

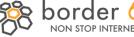

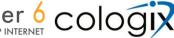

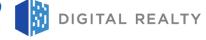

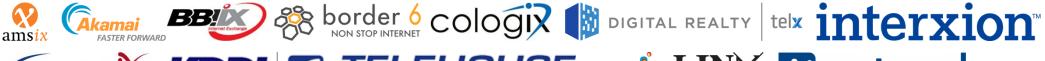

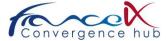

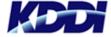

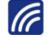

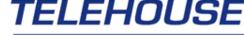

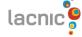

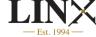

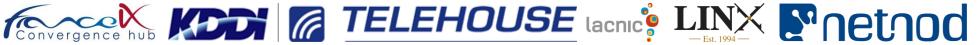

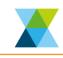

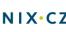

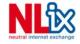

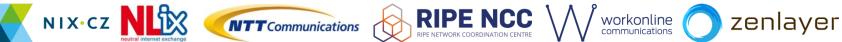

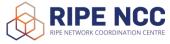

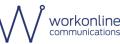

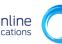

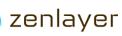

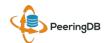

#### Information and Resources

- Announce list:
   http://lists.peeringdb.com/cgi bin/mailman/listinfo/pdb-announce
- Governance list: <u>http://lists.peeringdb.com/cgi-bin/mailman/listinfo/pdb-gov</u>
- Technical list: <u>http://lists.peeringdb.com/cgi-bin/mailman/listinfo/pdb-tech</u>
- User Discuss list: <u>http://lists.peeringdb.com/cgi-</u> bin/mailman/listinfo/user-discuss

- Docs, presentations, guides, tools: <a href="http://docs.peeringdb.com/">http://docs.peeringdb.com/</a>
- Board and Officers: <u>stewards@lists.peeringdb.com</u>
- Admins: <u>support@peeringdb.com</u>
- Bugs and feature requests: <a href="https://github.com/peeringdb/peeringdb/">https://github.com/peeringdb/peeringdb/</a>
- @PeeringDB
  - https://www.facebook.com/peeringdb/
- https://www.linkedin.com/company/peeringdb

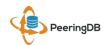

#### Thanks to Richard Turkbergen

The PeeringDB Board hereby expresses its enormous appreciation to Richard A. Turkbergen (née Steenbergen) for his creation and donation of PeeringDB to the organization.

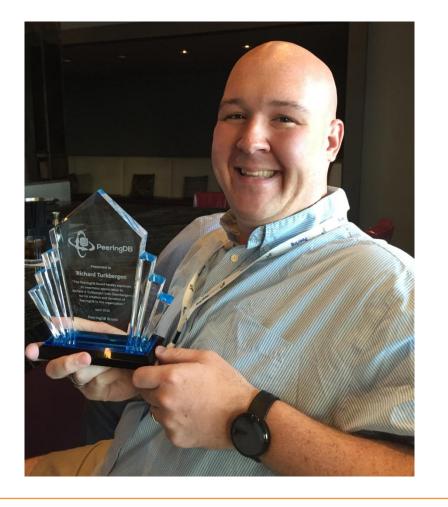

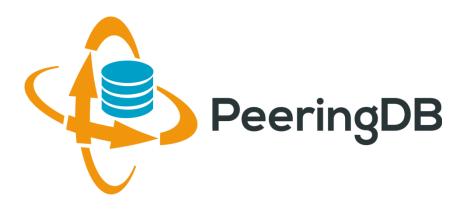

## Questions?

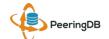